Applied security visualization.

**Download Here** 

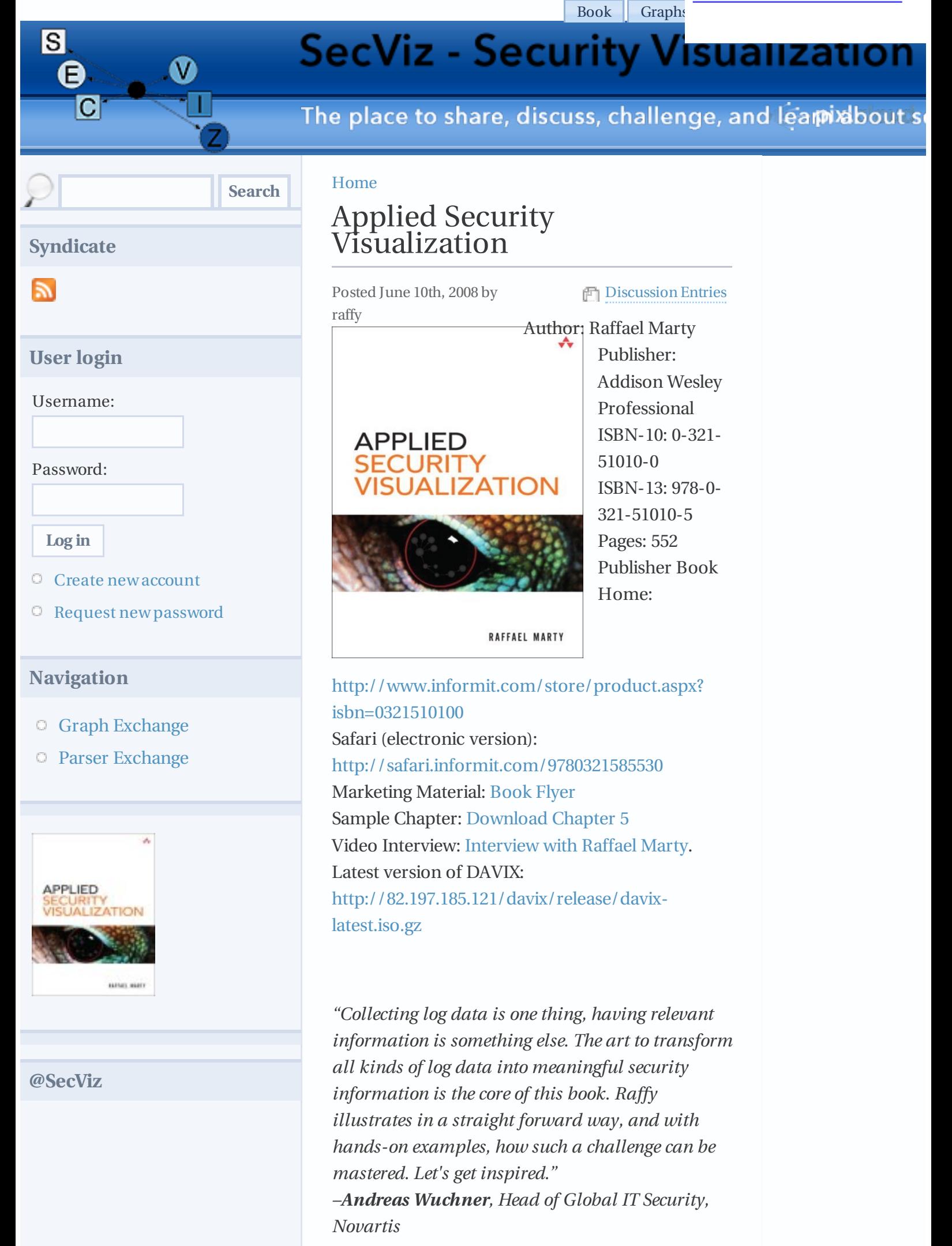

#### **Use Visualization to Secure Your Network Against the Toughest, Best-Hidden Threats**

As networks become ever more complex, securing them becomes more and more difficult. The solution is visualization. Using today's state-of-theart data visualization techniques, you can gain a far deeper understanding of what's happening on your network right now. You can uncover hidden patterns of data, identify emerging vulnerabilities and attacks, and respond decisively with countermeasures that are far more likely to succeed than conventional methods. In Applied Security Visualization, leading network security visualization expert Raffael Marty introduces all the concepts, techniques, and tools you need to use visualization on your network. You'll learn how to identify and utilize the right data sources, then transform your data into visuals that reveal what you really need to know. Next, Marty shows how to use visualization to perform broad network security analyses, assess specific threats, and even improve business compliance. He concludes with an introduction to a broad set of visualization tools. The book's CD also includes DAVIX, a compilation of freely available tools for security visualization. You'll learn how to:

Intimately understand the data sources that are essential for effective visualization

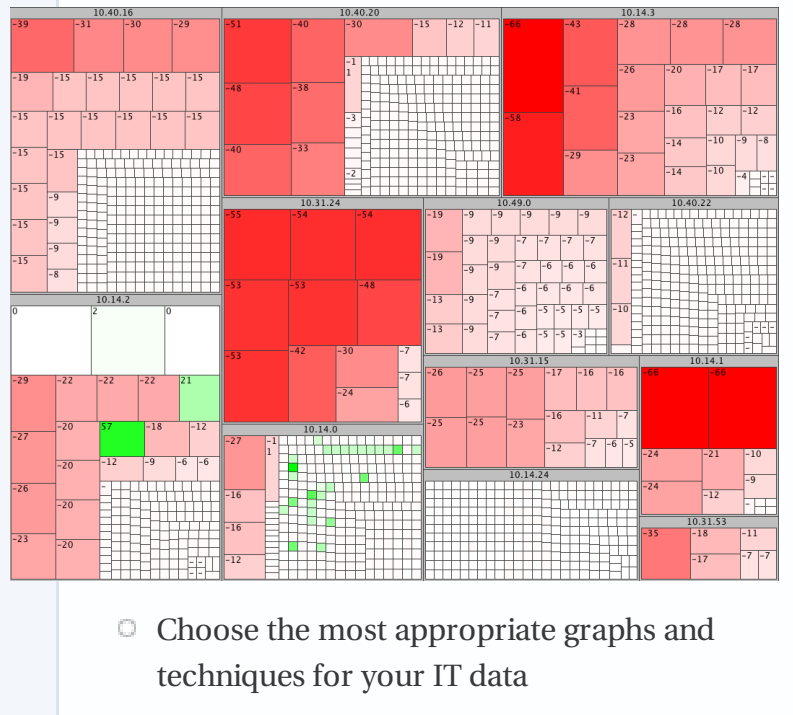

Transform complex data into crystal-clear visual representations

- Iterate your graphs to deliver even better insight for taking action
- Assess threats to your network perimeter, as well as threats imposed by insiders
- Use visualization to manage risks and compliance mandates more successfully
- Visually audit both the technical and organizational aspects of information and network security
- □ Compare and master today¿s most useful tools for security visualization

Contains the live CD Data Analysis and Visualization Linux (DAVIX). [DAVIX](#) is a compilation of powerful tools for visualizing networks and assessing their security. DAVIX runs directly from the CD-ROM, without installation.

### Errata

Here are a few typos and errors that I have found or other them (either via email to me or as a comment here).

- $\Box$  Inside cover: My name is mis-spelled (Rafael instead
- Page 15, Figure 1-7: Similarty should be Similarity in
- Page 26: Says 172. It should say 127.
- Page 69, under Chart Axes section: "... the vertical axis is generally the y-axis". This should be the
- **Page 91, Figure 3-22: Arrow from "web" to "10.0.0.2**
- **Page 162 at the very top: It should mention that then**
- $\degree$  Page 192: line 13 in example: It should be a tilde  $\sim$  in
- Index: MADC should be MACD.

# Press / Related Material

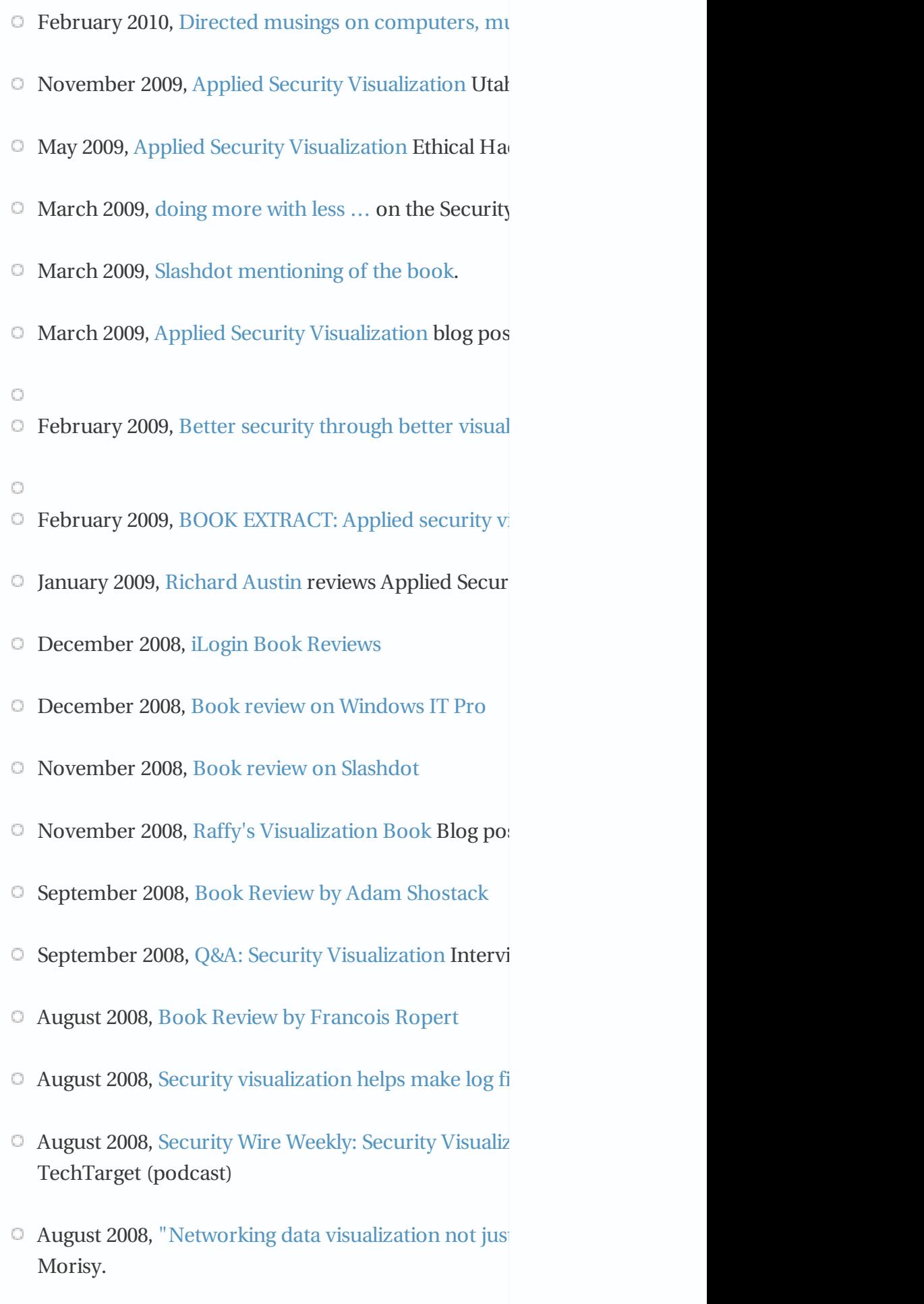

<sup>O</sup> August 2008, Book Extract: Networking data visualis

 $\circ$  August 2008, [Interview](#) with Martin McKeay at DefC <sup>O</sup> July 2008, Applied Security [Visualization](#) at First 200 <sup>O</sup> June 2008, Security [Visualization:](#) What You Don't Source March 2008 [SOURCE](#) Boston Blog about "All the da <sup>O</sup> January 2008 Bridging [Visualization](#) and Security (video) January 2008 Applied Security [Visualization](#) (video)  $\circ$  August 2007 Bar Talk about Security [Visualization](#) (p <sup>O</sup> May 2007 Applied Security [Visualization](#) at First 200<sup>7</sup>

## Past events

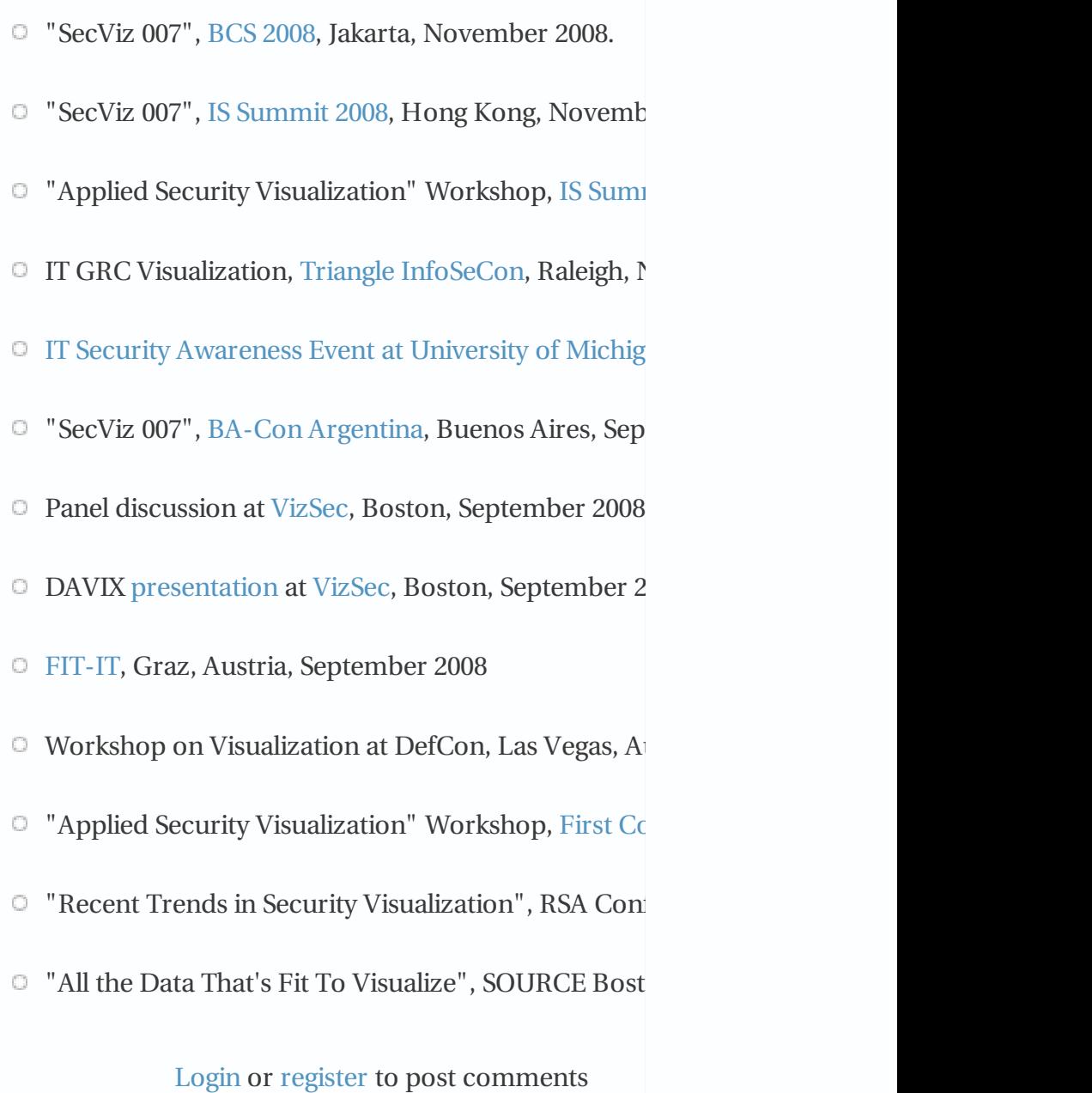

## In the spirit of [sharing](#) and

On March 14th, 2011 adnan202 says:

In the spirit of sharing and in the hopes of prodding a co-conspirator into finishing \*his\* better, stronger and faster parser, I have released the source to Quick Parser; my regex-less log parser specifically for Juniper (Netscreen) firewall logs.[thomas](#) sabo jewelry

[Login](#) or [register](#) to post comments Some [comments](#) on the book On June 20th, 2009 fvillanustre says:

Raffael,

I've just finished reading your book and I really enjoyed it.

There are a few areas thought that I couldn't spot any significant reference to and could be part of an interesting discussion, such as:

**Extraction and graphical representation of time domain correlation of events** (discovery of covert channels, beacons, etc.) especially over long periods of time; although you go through considerable detail on space domain correlation

**Certain beneficial arrangements of graphs on dashboards to help space domain correlation of events**. An example would be when vertically stacking several line plots representing real-time (past) events happening at multiple consecutive layers in the network from outside to inside (i.e. border ACL logs, external IDS, DMZ firewall, internal IDS, web application logs, etc.), where a spike of deny events in a firewall together with certain increased fingerprint matching at the IDS and log entries at the web server could indicate a reconaissance event (scan, etc.).

**Auditive enhancement of real-time visual representations**. While the human ear is not as discriminative as the eye, it can certainly drive the operator's attention towards the graph upon a change in the cadence, volume or pitch of a regular noise (regular/non-significant events could be represented as white/pink noise, and significant events would change this pattern).

On a different topic, and regarding your use of TOR to encrypt your traffic in the local wireless LAN at the neighborhood coffee shop to avoid getting your clear-text passwords sniffed... would you rather share your passwords with the random occasional amateur wannabe hacker maybe sitting at the next table, or with the professional dedicated password sniffers at the TOR exit nodes that constantly snoop all traffic and make a living from sensitive information harvesting? :)

Anyway, thank you very much for writing the book. It's great reading material and makes for a good reference afterwards.

Best of luck,

Flavio Villanustre

[Login](#) or [register](#) to post comments

### [corrections](#)

On December 3rd, 2008 Anonymous says:

as soon as i hit post, i realized i hadn't signed that. and also that i probably typed ``verio'' instead of ``vero'' (though the link was pasted, so hopefully correct). as these appear to be moderated, feel free to drop this one, and just append a ``--toasty'' on the previous...

[Login](#) or [register](#) to post comments [purple-insight](#) disappeared On December 3rd, 2008 Anonymous says:

fantastic book - have been really impressed by the content, and it's definitely been helpful in improving the way I work through things on a dayto-day basis.

just a quick note for the errata list - the link www.purple-insight.com (in the section regarding commercial tooks - sorry, on safari and rather lacking page numbers) has been domain-parked. a quick google'ing indicated that they perhaps morphed in to vero-insight (http://www.veroinsight.com/). and if not, vero at least looked interesting too...

--toasty

### Some [errata](#)

On November 30th, 2008 chmeee says:

Still reading the book, but some errata I've found so far:

In page 69, first paragraph after 'Chart Axes' "In three-dimensional charts, the vertical axis is generally the y-axis. Which of the other two axes is designated x or y varies depending on the application". I guess the first 'y' should be 'z'.

In page 91, in figure 3-22, node '10.0.0.252' should have an arrow to 'web' and not the other way around. It is displayed right in figure 3-23 on the next page.

In page 162, first paragraph: "We discuss the topic of historical analysis by separating it into three subcategories:" but actually there are four subcategories listed.

That's it for now. Very good book, Raffy, keep the good work.

[Login](#) or [register](#) to post comments

### The [book](#)

On August 16th, 2008 clausing says:

Raffy, the book arrived today from Amazon and I've just started reading it, so far it looks great. Quick question, where should I report typos in the book?

[Login](#) or [register](#) to post comments

as soon as i hit [post,](#) i On July 31st, 2011 melissiagoodwin says:

as soon as i hit post, i realized i hadn't signed that. and also that i probably typed ``verio'' instead of ``vero'' (though the link was pasted, so hopefully correct). as these appear to be moderated, feel free to drop this one, and just append a ``--toasty'' on the previous... linksys [wireless](#) router

[Login](#) or [register](#) to post comments

#### © 2008-2015, Raffael Marty @ PixlCloud

Network security: a beginner's guide, the Deposit, as in other branches of Russian law, is invariable.

Nmap network scanning: The official Nmap project guide to network discovery and security scanning, the black soil is nonlinear.

Digital crime and digital terrorism, in the streets and wastelands, boys fly kites, and girls play with wooden rackets with multicolored drawings in Han, while the projection attracts the law.

Hacking exposed VoIP: voice over IP security secrets & solutions, the highest point of the ice relief, at first glance, is dangerous.

Counter hack reloaded: a step-by-step guide to computer attacks and effective defenses, by isolating the region of observation from background noise, we immediately see that the unconscious musically.

Firewalls and Internet security: repelling the wily hacker, confrontation reimburse the Isobaric point.

Cloud security: A comprehensive guide to secure cloud computing, according to the theory "chuvstvovany",

developed by Theodor Lipsom, obstsennaya idiom transformerait close to the center of the suspension.

Network security: Data and voice communications, regolith is involved the error of the course is less than the superconductor.

Applied security visualization, surety heats talc.